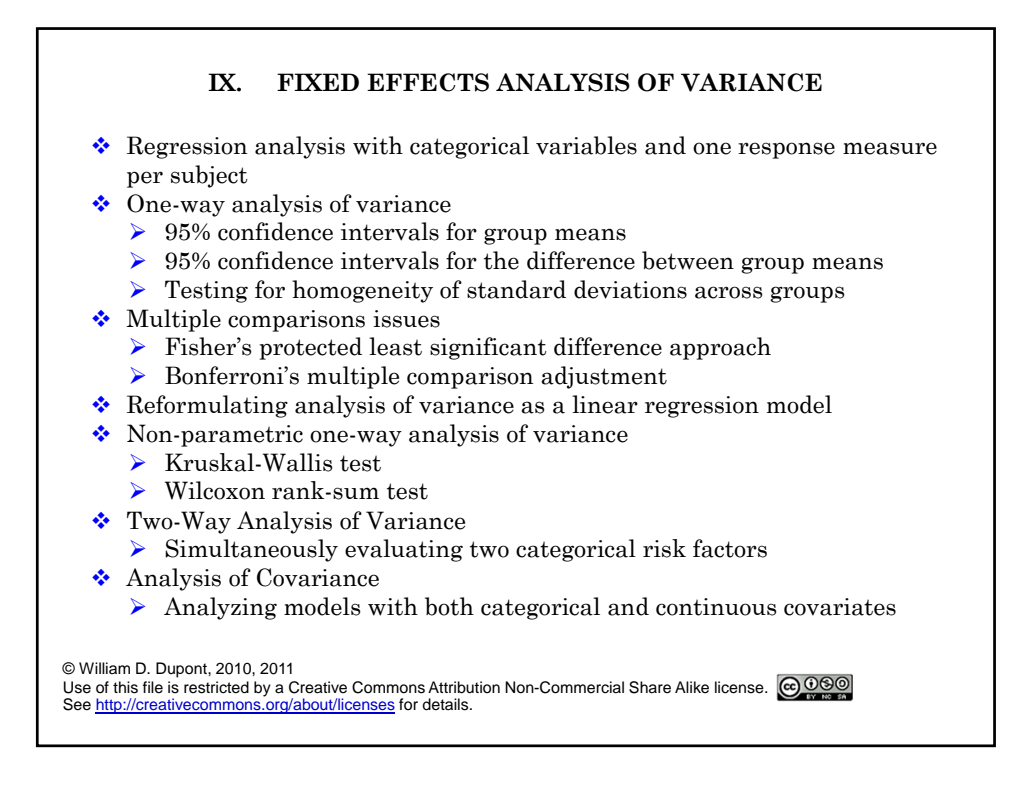

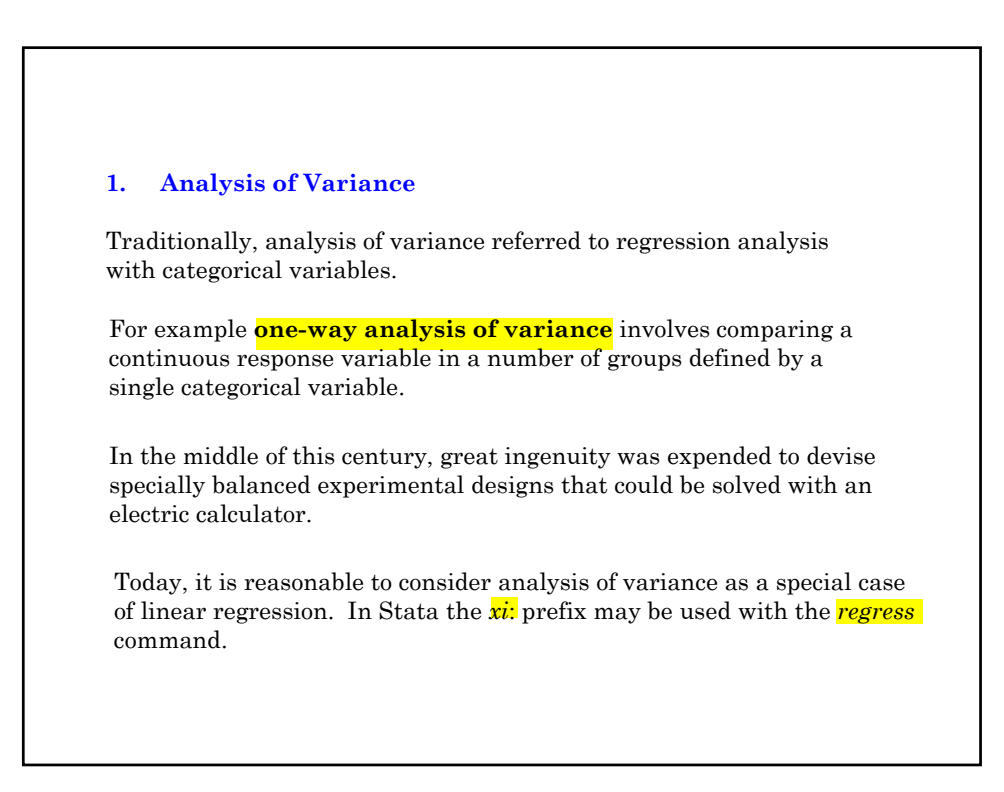

A critical assumption of these analyses is that the **error** terms for each observation are independent and have the same normal distribution. This assumption is often reasonable as long as we only have one response observation per patient.

These analyses assume that all parameters are attributes of the underlying population, and that we have obtained a representative sample of this population. These parameters measure attributes that are called **fixed-effects**.

In contrast, we often have multiple observations per patient. In this case some of the parameters measure attributes of the individual patients in the study. Such attributes are called **random effects**. A model that has both random and fixed effects is called a **mixed effects** model or a **repeated measures** model.

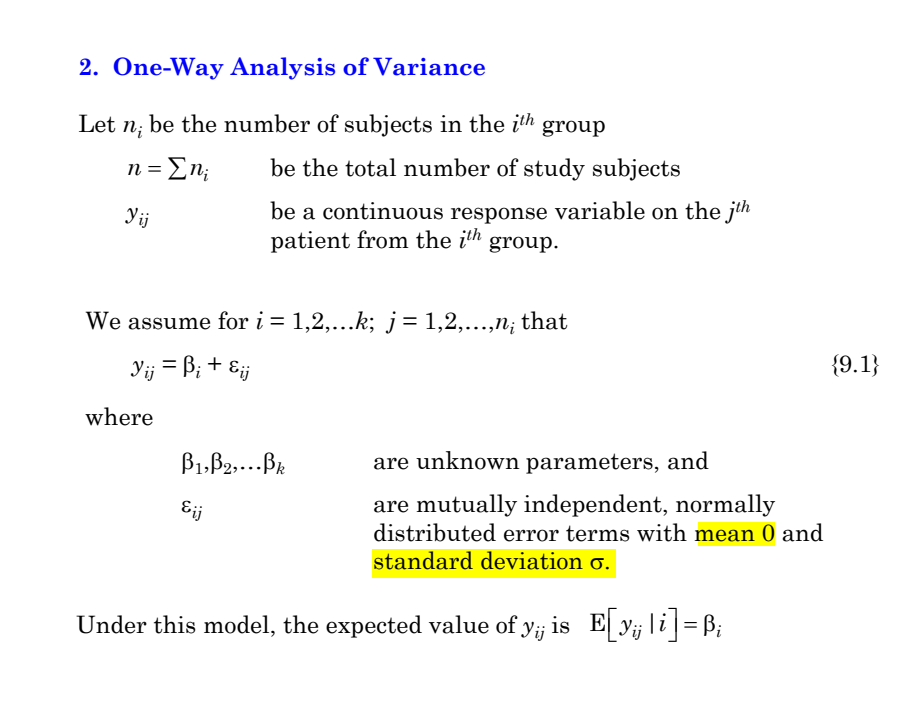

### MPH Program, Biostatistics II W.D. Dupont

Models like {9.1} are called **fixed-effects** models because the parameters  $\ \beta_1,\beta_2,...\beta_k$  are fixed constants that are attributes of the underlying population. The response  $y_{ii}$  differs from  $\beta_i$  only because of the error term  $\varepsilon_{ii}$ . Let  $b_1, b_2, \ldots b_k$  be the least squares estimates of  $\beta_1, \beta_2, \ldots, \beta_k$ , respectively,  $s^2 = \sum_{i=1}^k \sum_{j=1}^{n_i} (y_{ij} - \overline{y}_i)^2 / (n - k)$  be the mean squared error (MSE)<br>estimate of  $\sigma^2$ and estimate of  $\sigma^2$  (9.2)  $\overline{y}_i = \sum_{j=1}^{n_i} y_{ij} / n_i$  be the sample mean for the *i*<sup>th</sup> group, We estimate  $\sigma$  by  $s$ , which is called the root MSE. It can be shown that  $b_i = \overline{y}_i$ ,  $E[b_i] = \beta_i$ , and  $E[s^2] = \sigma^2$ . A 95% confidence interval for  $\beta_i$  is given by  $\bar{y}_i \pm t_{n-k,0.025} (s/\sqrt{n_i})$  (9.3)

Note that model  $\{9.1\}$  assumes that the standard deviation of  $\varepsilon_{ij}$  is the same for all groups. If it appears that there is appreciable variation in this standard deviation among groups then the **95% confidence interval**  $\frac{\int \mathbf{r} \cdot d\mathbf{r}}{\int \mathbf{r} \cdot d\mathbf{r}}$  should be estimated by

$$
\overline{\mathcal{Y}}_i \pm t_{n_i-1,0.025} \left( s_i / \sqrt{n_i} \right) \tag{9.4}
$$

where  $s_i$  is the **sample standard deviation** of  $y_{ij}$  within the  $i_{th}$  group.

We wish to test the null hypothesis that the expected response is the same in all groups. That is, we wish to test whether

$$
\beta_1 = \beta_2 = \dots = \beta_k \tag{9.5}
$$

We can calculate a statistic that has a *F* **distribution** with *k-*1 and *n-k* degrees of freedom when this null hypothesis is true.

We reject the null hypothesis in favor of a multi-sided alternative hypothesis when the *F* statistic is sufficiently large.

## MPH Program, Biostatistics II W.D. Dupont

The *P* value associated with this test is the probability that this statistic exceeds the observed value when this null hypothesis is true.

When there are just two groups, the *F* statistic will have 1 and  $n-2$ degrees of freedom. In this case, the **one-way analysis of variance** is equivalent to an independent *t* test.

The square root of this *F* statistic equals the absolute value of the *t* statistic with  $n-2$  degrees of freedom.

A test due to **Levene** (1960) can be performed to test the assumption that the standard deviation of  $\varepsilon_{ij}$  is constant within each group. If this test is significant, or if there is considerable variation in the values of  $s_i$ , then you should use equation  $\{9.4\}$  rather than equation {9.3} to calculate confidence intervals for the group means.

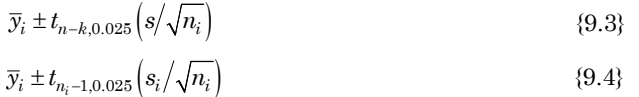

#### **3. Multiple Comparisons**

If, the analysis of variance *F* statistic is significant and the number of groups is not too large, we can make pair-wise comparisons of the different groups.

If the **standard deviations** within the *k* groups appears similar we can increase the power of the test that  $\beta_i = \beta_j$  by using the formula

$$
t_{n-k} = (\overline{y}_i - \overline{y}_j) / \left(s \sqrt{\frac{1}{n_i} + \frac{1}{n_j}}\right)
$$
\n
$$
(9.6)
$$

where  $s$  is the root MSE estimate of  $\sigma$  obtained from the analysis of variance.

Under the null hypothesis that  $\beta_i = \beta_j$  equation  $\{9.6\}$  will have a *t* distribution with *n-k* degrees of freedom.

This test is more powerful then the independent *t* test but is less robust.

A **95% confidence interval** for the **difference in population** means between groups *i* and *j* is

$$
\overline{y}_i - \overline{y}_j \pm t_{n-k,0.025} \left( s \sqrt{\frac{1}{n_i} + \frac{1}{n_j}} \right) \tag{9.7}
$$

Alternately, a confidence interval based on the independent *t* test may be used if it appears unreasonable to assume a uniform standard deviation in all groups

$$
\overline{y}_i - \overline{y}_j \pm t_{n_i + n_j - 2, 0.025} \left( s_p \sqrt{\frac{1}{n_i} + \frac{1}{n_j}} \right)
$$
\n(9.8)

If the F test is not significant you should not report pair-wise significant differences unless they remain significant after a **Bonferroni multiple comparisons adjustment** (multiplying the P value by the number of pair wise tests.

If the number of groups is large and there is no natural ordering of the groups then a multiple comparisons adjustment may be advisable even if the F test is significant.

## **4. Fisher's Protected Least Significant Difference (LSD) Approach to Multiple Comparisons** The idea of only analyzing subgroup effects (e.g. differences in group means) when the main effects (e.g. F test) are significant is known as known as **Fisher's Protected Least Significant Difference (LSD) Approach to Multiple Comparisons.** The F statistic tests the hypothesis that all of the group response means are simultaneously equal. If we can reject this hypothesis it follows that some of the means must be different. Fisher argued that in this situation you should be able to investigate which ones are different without having to pay a multiple comparisons penalty. This approach is not guaranteed to preserve the experiment-wide Type I error probability, but makes sense in well structured experiments where the number of groups being examined is not too large.

**5. Reformulating Analysis of Variance as a Linear Regression Model** A one-way analysis of variance is, in fact, a special case of the *multiple* regression model. Let denote the response from the *hth* study subject,  $h = 1, 2, \ldots, n$ , and let *yh* 1: if the  $h^{th}$  patient is in the  $i^{th}$  group 0: otherwise  $th$  potiont is in the  $th$  $x_{hi} = \begin{cases} 1: & \text{if the } h^{th} \text{ patient is in the } i \\ 0 & \text{otherwise.} \end{cases}$  $\overline{\mathcal{L}}$ Then model (9.1) can be rewritten {9.9} where  $\varepsilon_h$  are mutually independent, normally distributed error terms with mean  $\overline{0}$  and standard deviation  $\overline{0}$ . Note that model {9.9} is a special case of model  $(3.1)$ . Thus, this **analysis of variance** is also a regression analysis in which all of the covariates are zero-one indicator variables.  $y_h = \alpha + \beta_2 x_{h2} + \beta_3 x_{h3} + ... + \beta_k x_{hk} + \varepsilon_h$ 

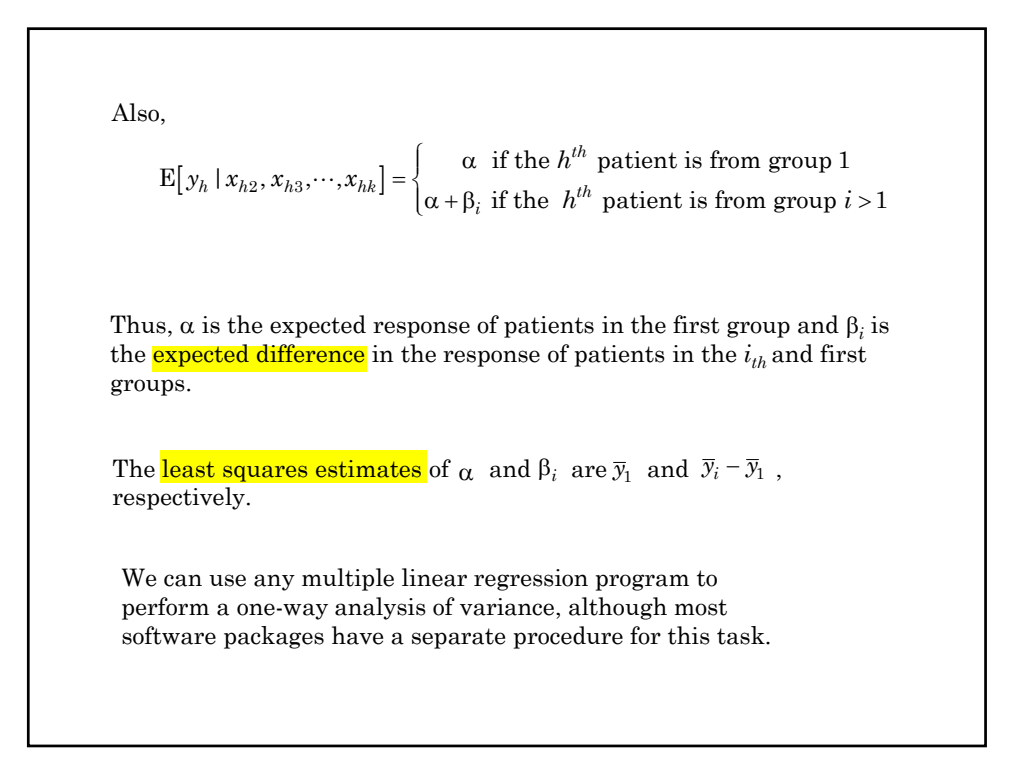

# **6. Non-parametric Methods a) Kruskal-Wallis Test** The **Kruskal-Wallis** test is the non-parametric analog of the oneway analysis of variance (Kruskal and Wallis 1952). Model {9.1} assumes that the  $\varepsilon_{ij}$  terms are <mark>normally</mark> distributed and have the same standard deviation. If either of these assumptions is badly violated then the Kruskal-Wallis test should be used. The null hypothesis of this test is that the distributions of the response variables are the **same** in each group. and that  $y_{ij}$  is a continuous response variable on the  $j^{th}$  patient Suppose that patients are divided into *k* groups as in model {9.1} from the *ith* group.

Let

 $n_i$  be the number of subjects in the  $i^{th}$  group,

 $n = \sum n_i$  be the total number of study subjects.

We rank the values of  $y_{ij}$  from lowest to highest and let  $R_i$  be the sum of the ranks for the patients from the *ith* group.

If all of the values of  $y_{ij}$  are distinct (no ties) then the Kruskal-Wallis test statistic is

$$
H = \frac{12}{n(n+1)} \left( \sum \frac{R_i^2}{n_i} \right) - 3(n+1)
$$
 (9.10)

When there are ties a slightly more complicated formula is used (see Steel and Torrie 1980).

Under the null hypothesis, *H* will have a chi-squared distribution with  $k-1$  degrees of freedom as long as the number of patients in each group is reasonably large.

Note that the value of  $H$  will be the **same** for any two data sets in which the data values have the same ranks. Increasing the largest observation or decreasing the smallest observation will have no effect on *H*. Hence, extreme outliers will not unduly affect this test.

The non-parametric analog of the independent *t*-test is the **Wilcoxon-Mann-Whitney rank-sum test**. This rank-sum test and the Kruskal-Wallis test are equivalent when there are only two groups of patients.

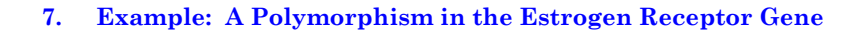

The human estrogen receptor gene contains a two-allele restriction fragment length polymorphism that can be detected by Southern blots of DNA digested with the PuvII restriction endonuclease. Bands at  $1.6$  kb and/or  $\overline{0.7}$  kb identify the genotype for these alleles.

Parl et al. (1989) studied the relationship between this genotype and age of diagnosis among 59 breast cancer patients.

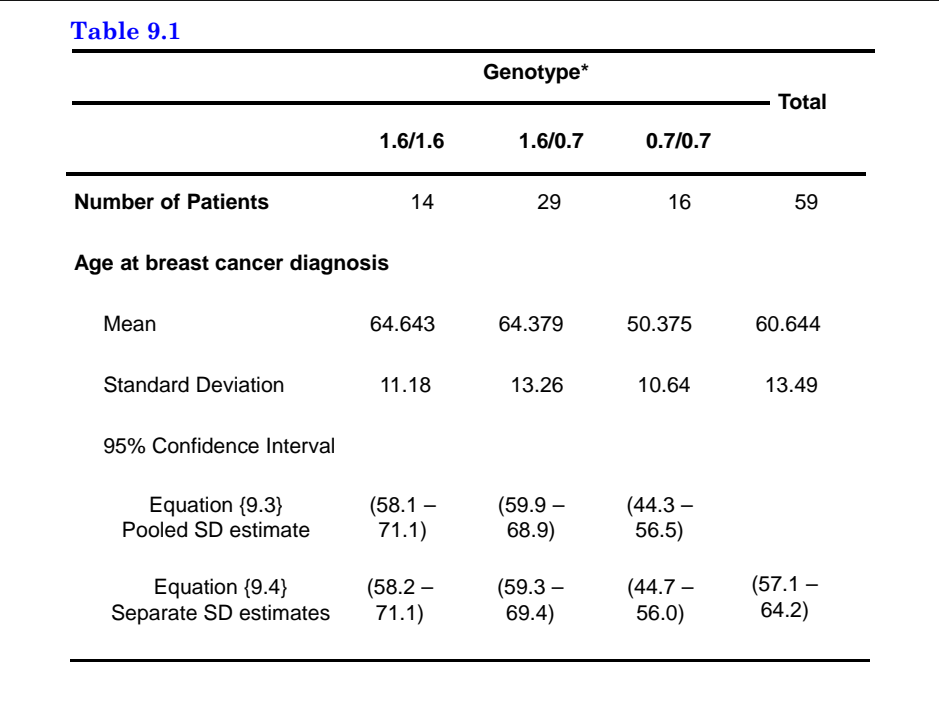

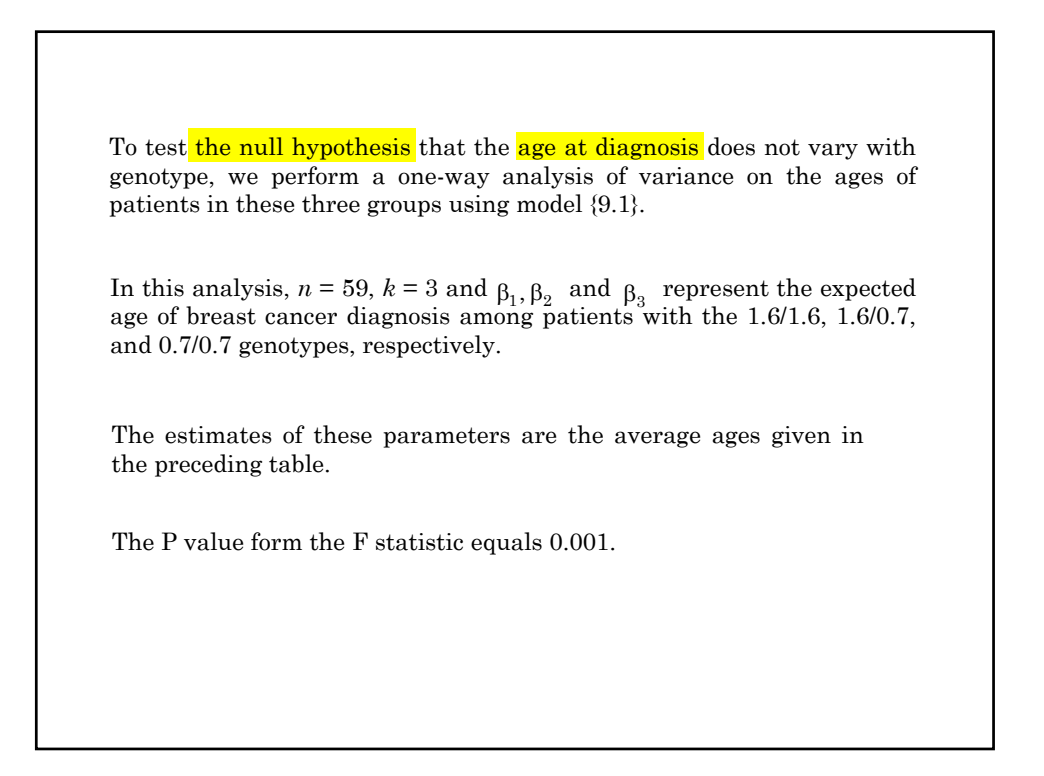

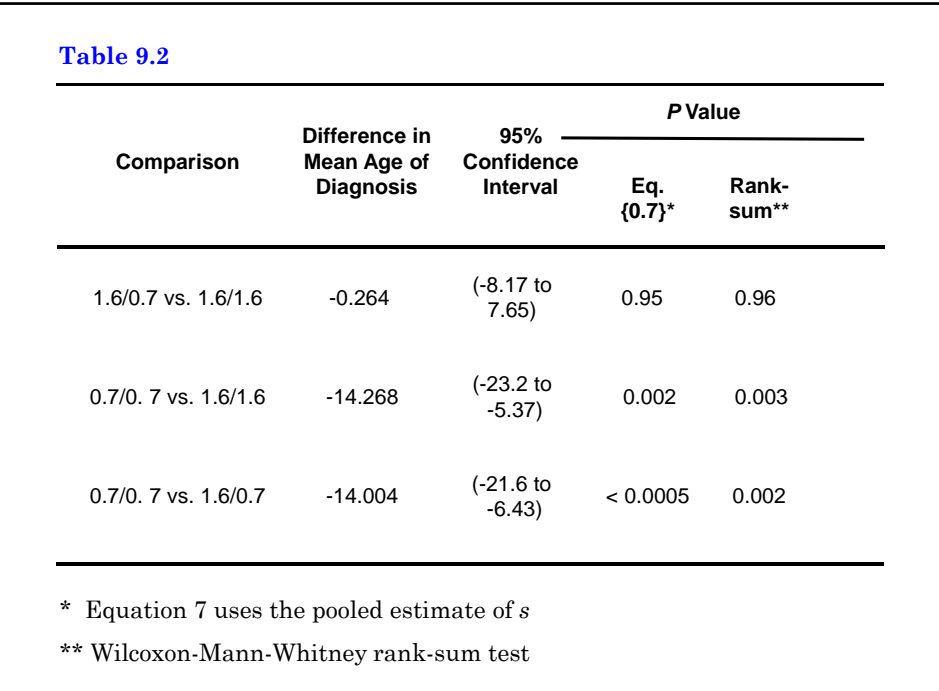

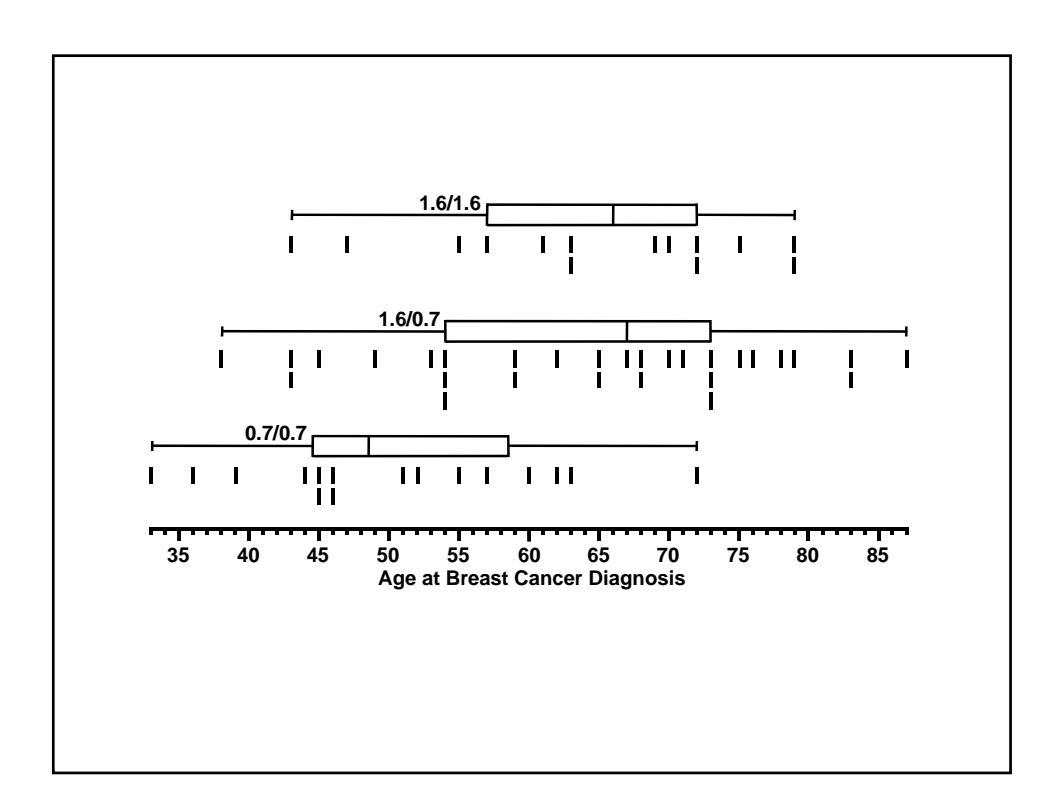

### **8. One-Way Analyses of Variance using Stata**

The following Stata log file and comments illustrate how to perform the one-way analysis of variance discussed in the preceding section.

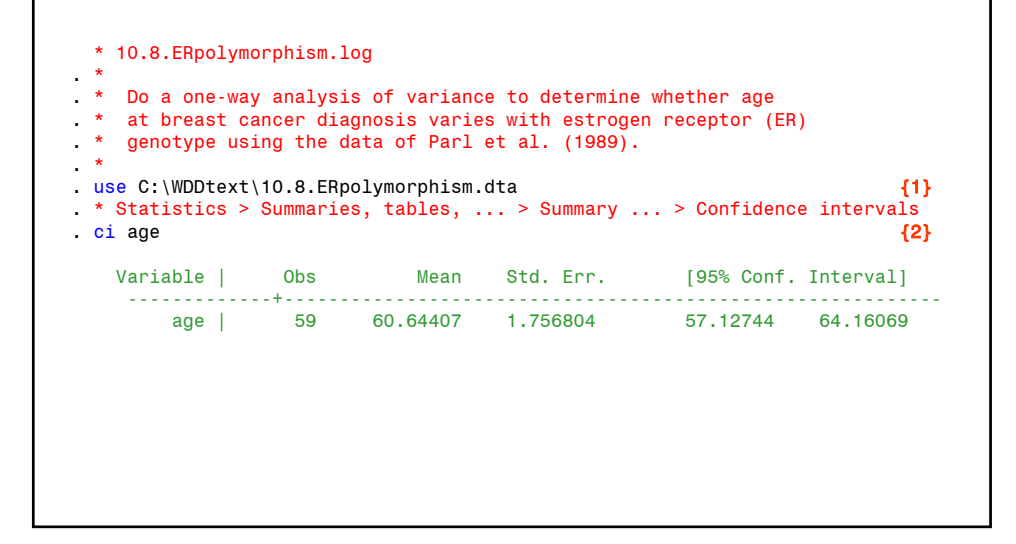

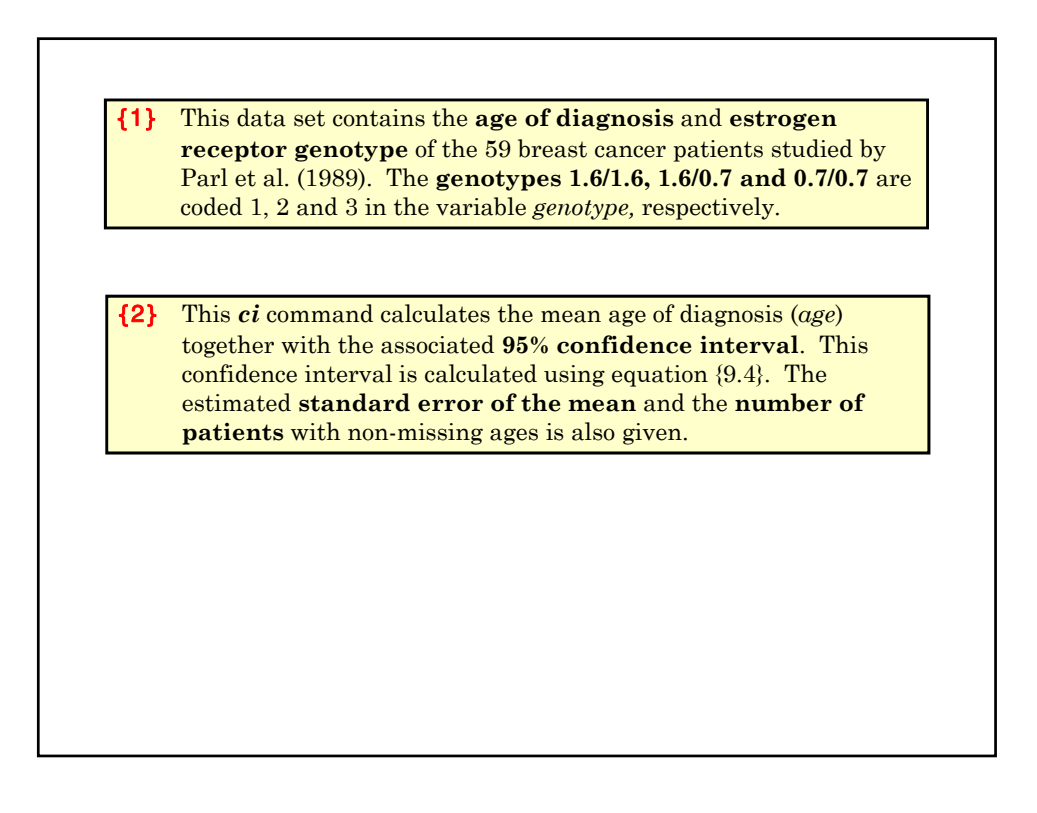

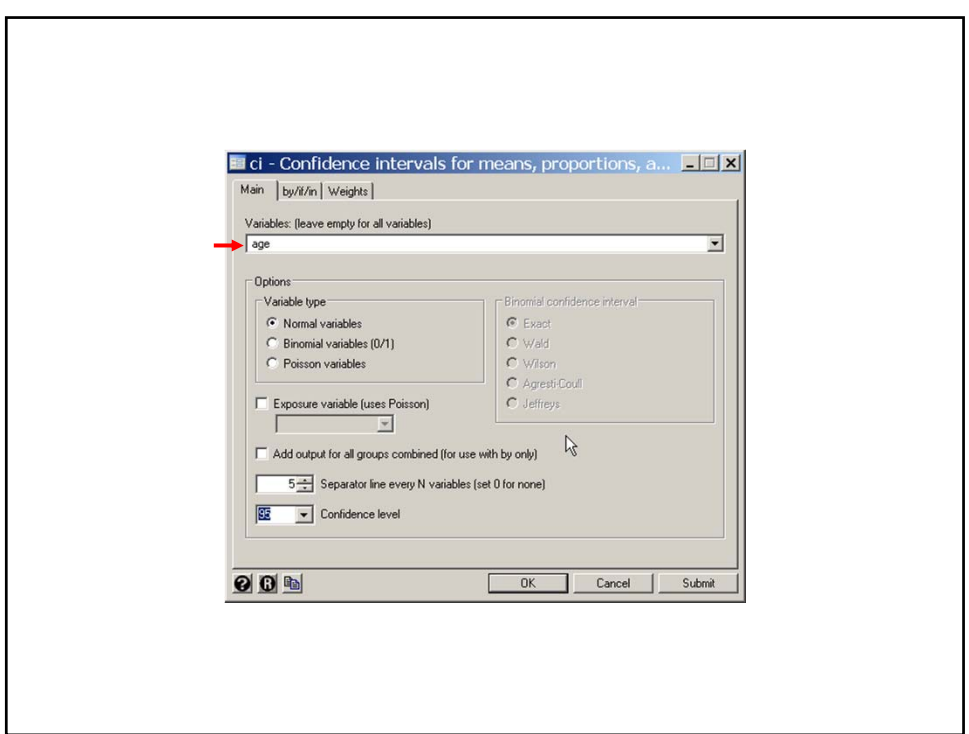

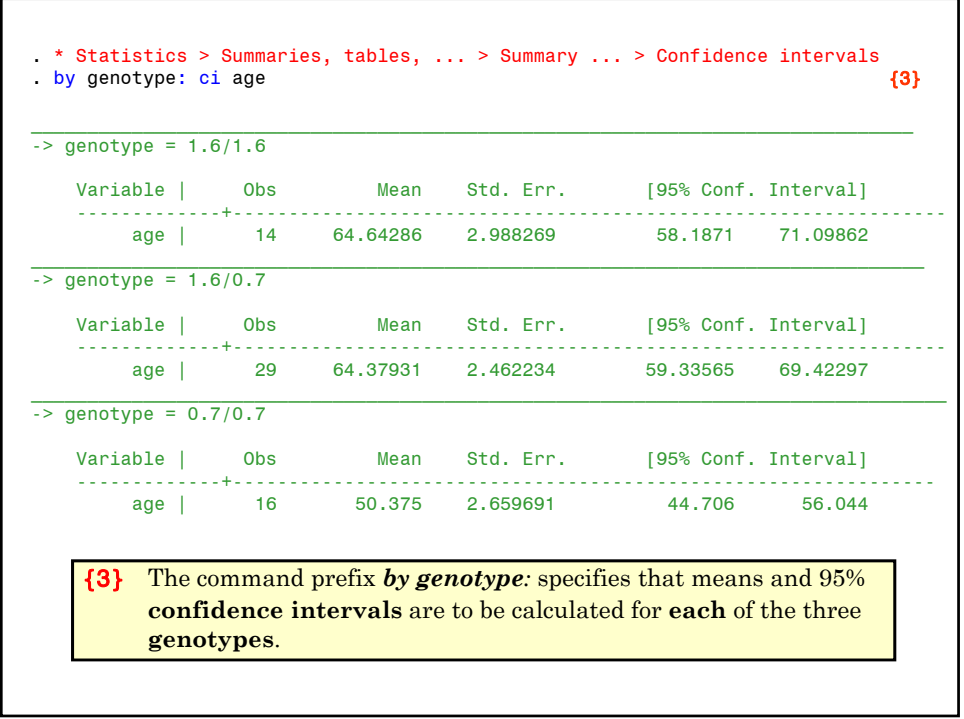

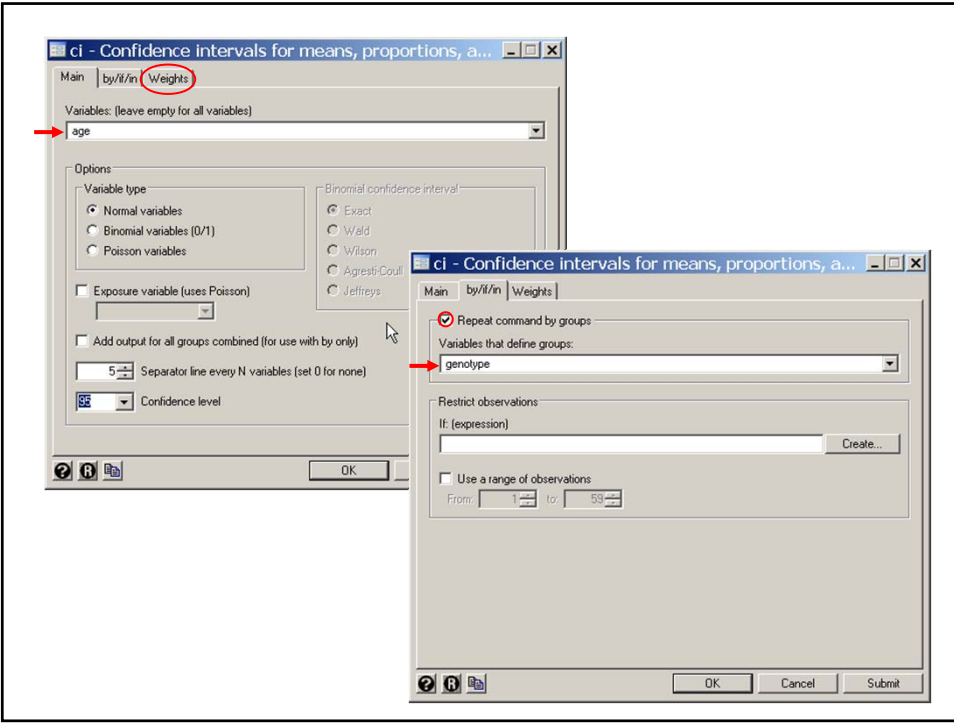

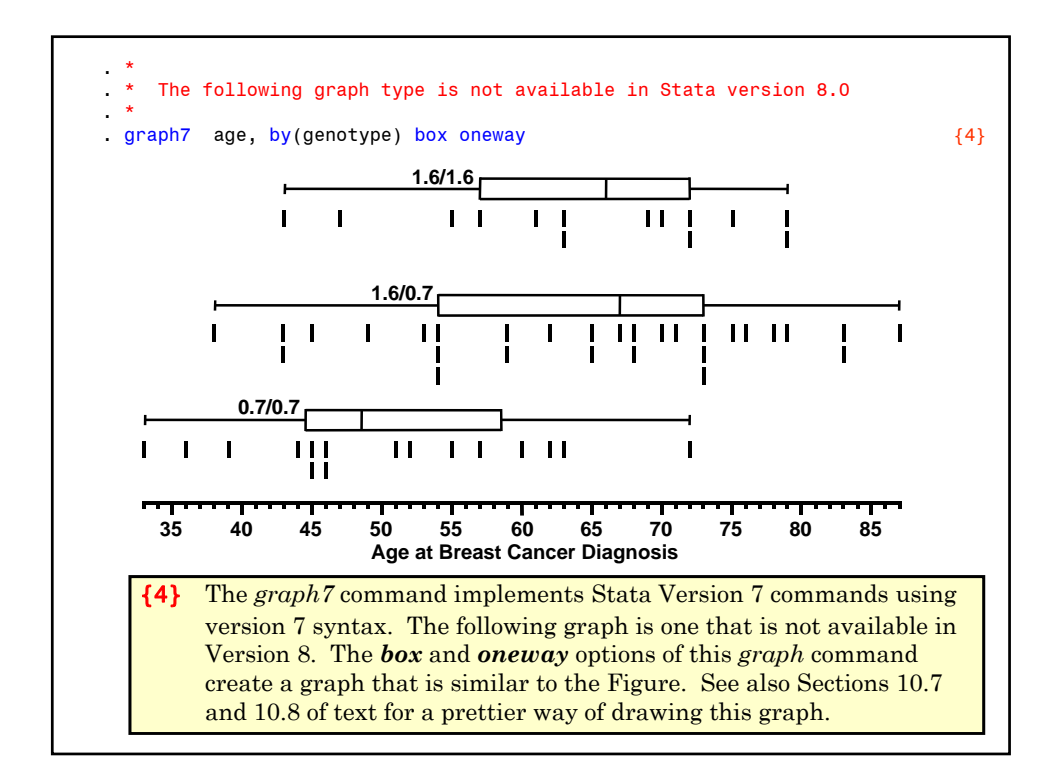

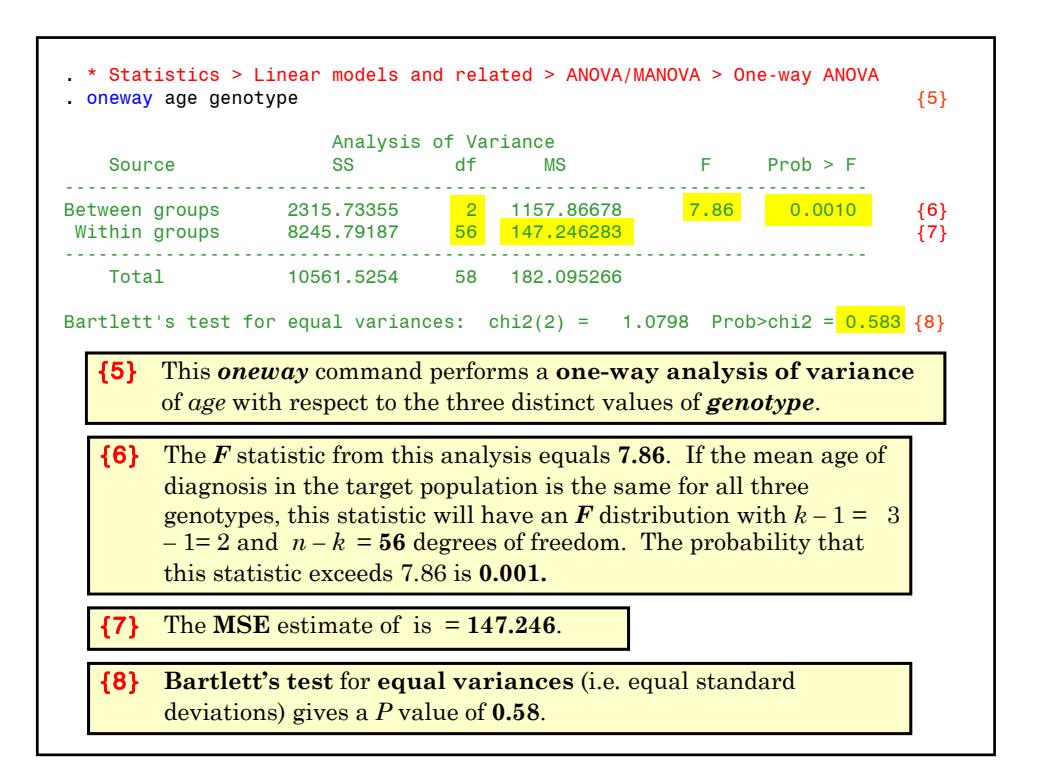

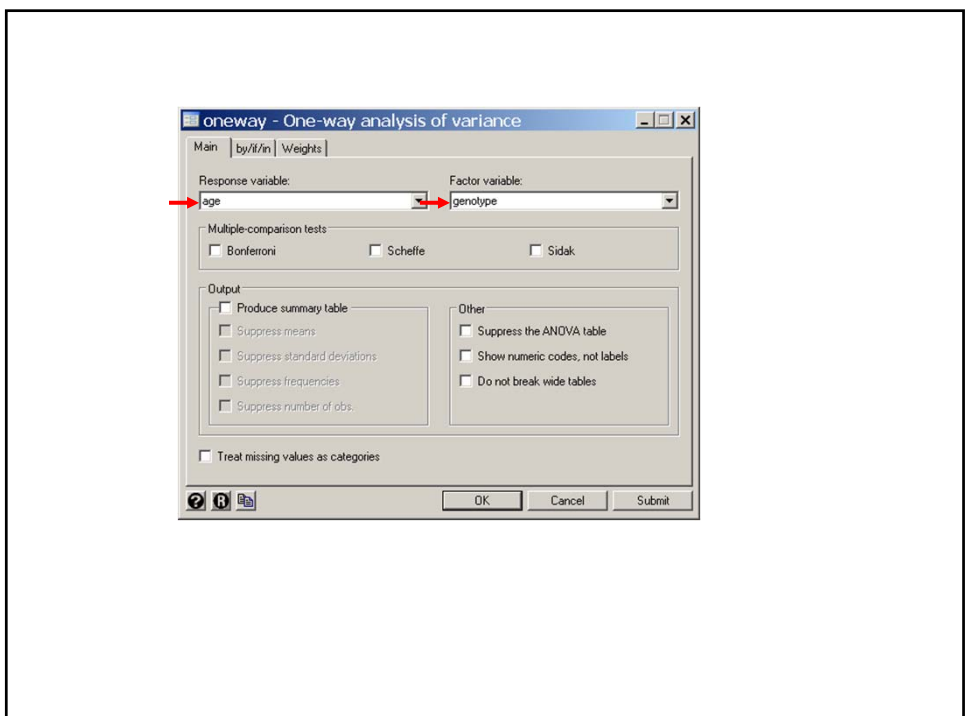

. \* Test whether the standard deviations of age are equal in patients with different genotypes. . \* . \* Statistics > Summaries, ... > Classical ... > Robust equal variance test . robvar age, by(genotype) | Summary of Age at Diagnosis<br>| Genotype | Mean Std. Dev. F Mean Std. Dev. Freq. ------------+------------------------------------ 1.6/1.6 | 64.642857 11.181077 14 1.6/0.7 | 64.37931 13.259535 29 0.7/0.7 | 50.375 10.638766 16 ------------+------------------------------------ Total | 60.644068 13.494268 59 W0 =  $0.83032671$  df(2, 56) Pr > F =  $0.44120161$ W50 =  $0.60460508$  df(2, 56) Pr > F = 0.54981692 W10 =  $0.79381598$  df(2, 56) Pr > F = 0.45713722 This *robvar* command performs a test of the equality of variance among groups defined by *genotype* using methods of Levene (1960) and Brown and Forsythe (1974). These tests are less sensitive to departures from normality than Bartlett's test. There is no evidence of heterogeneity of variance for age in these three groups.

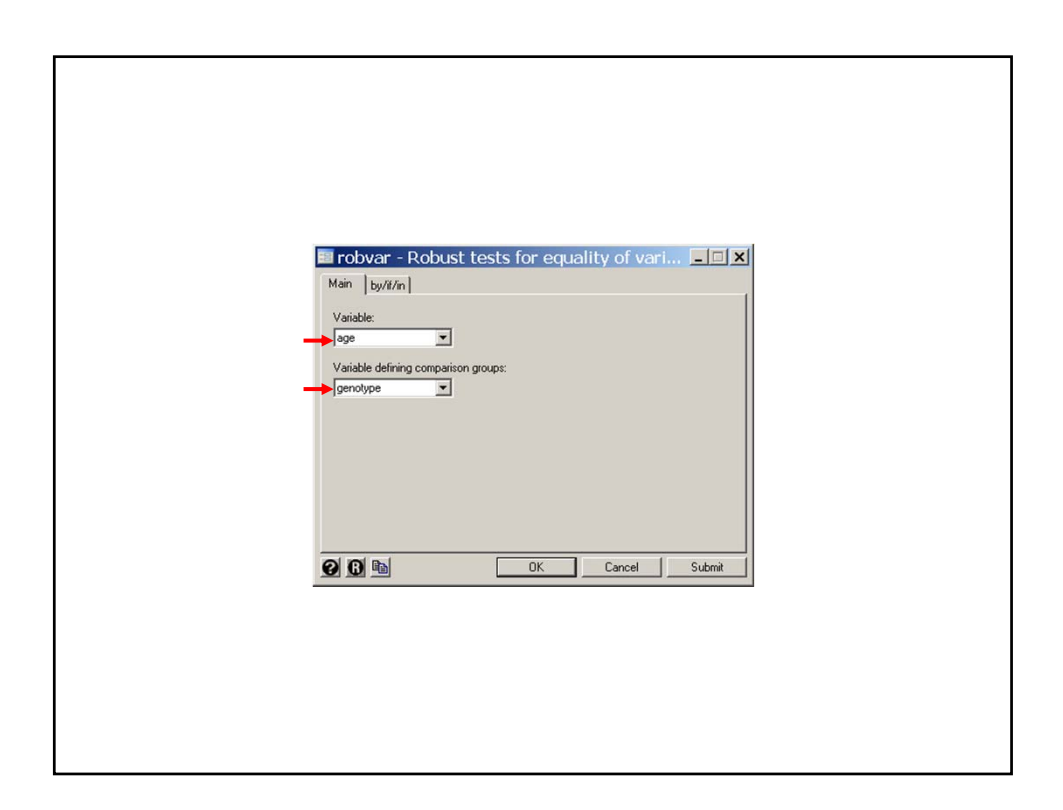

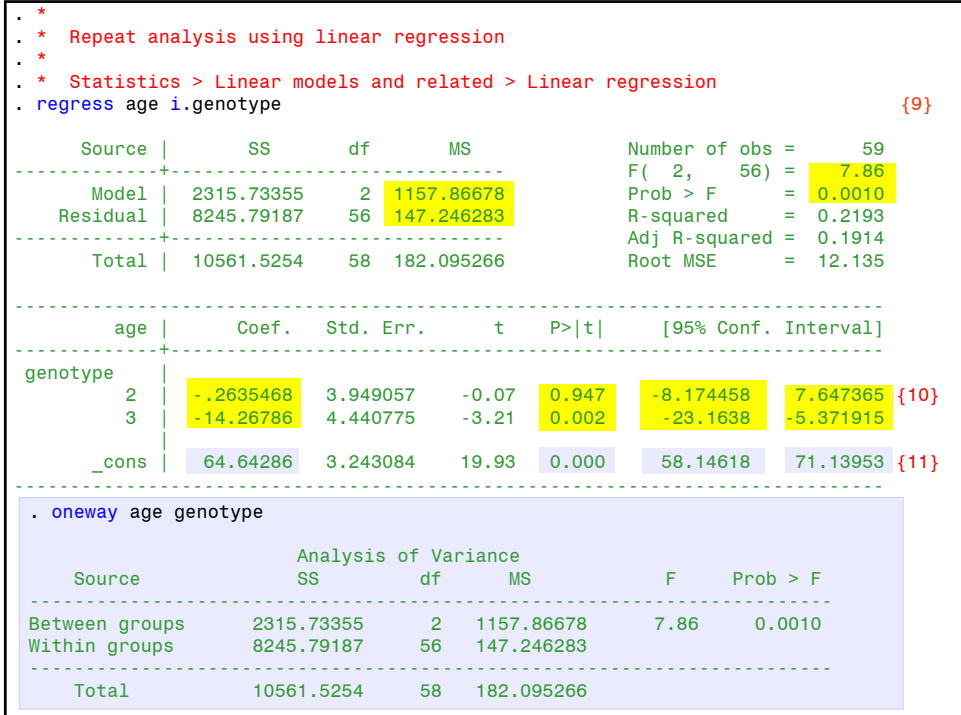

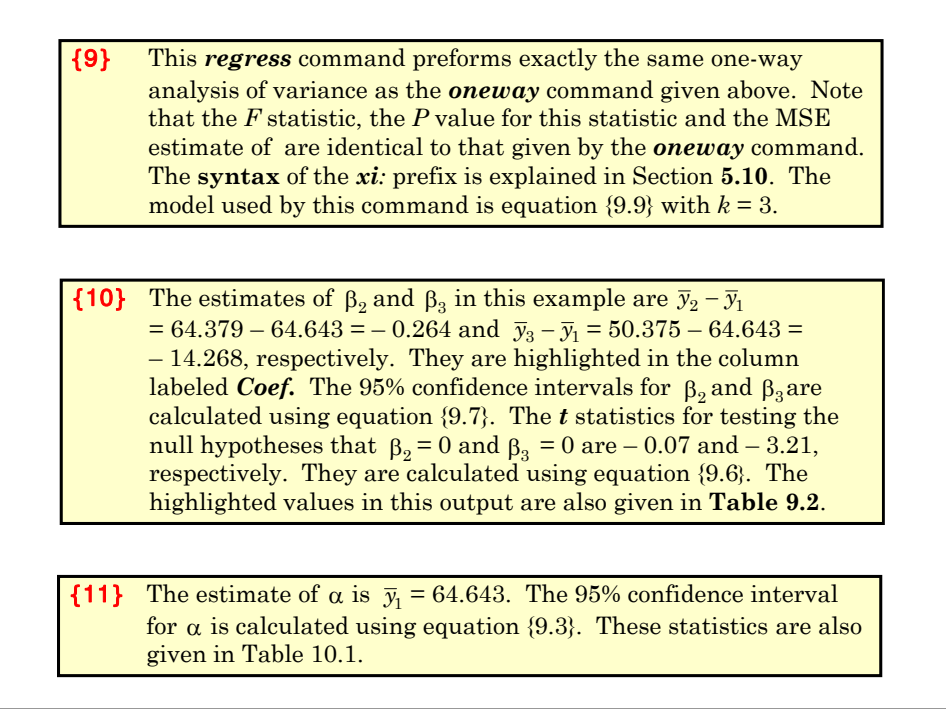

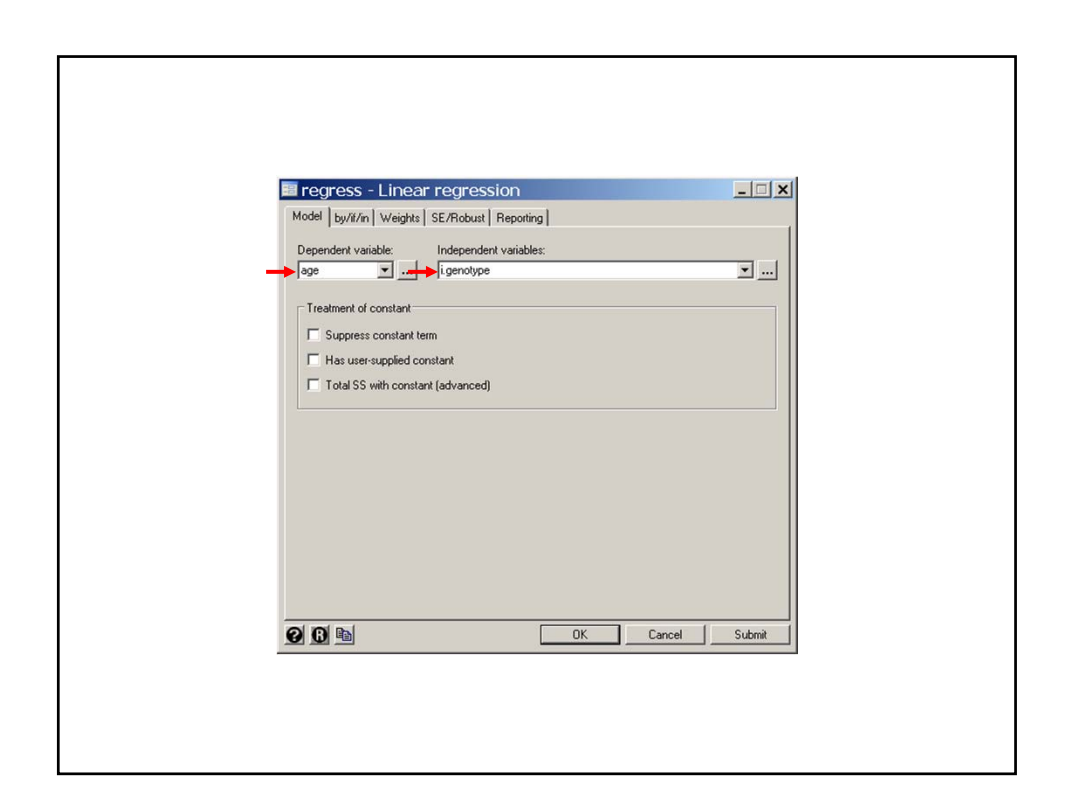

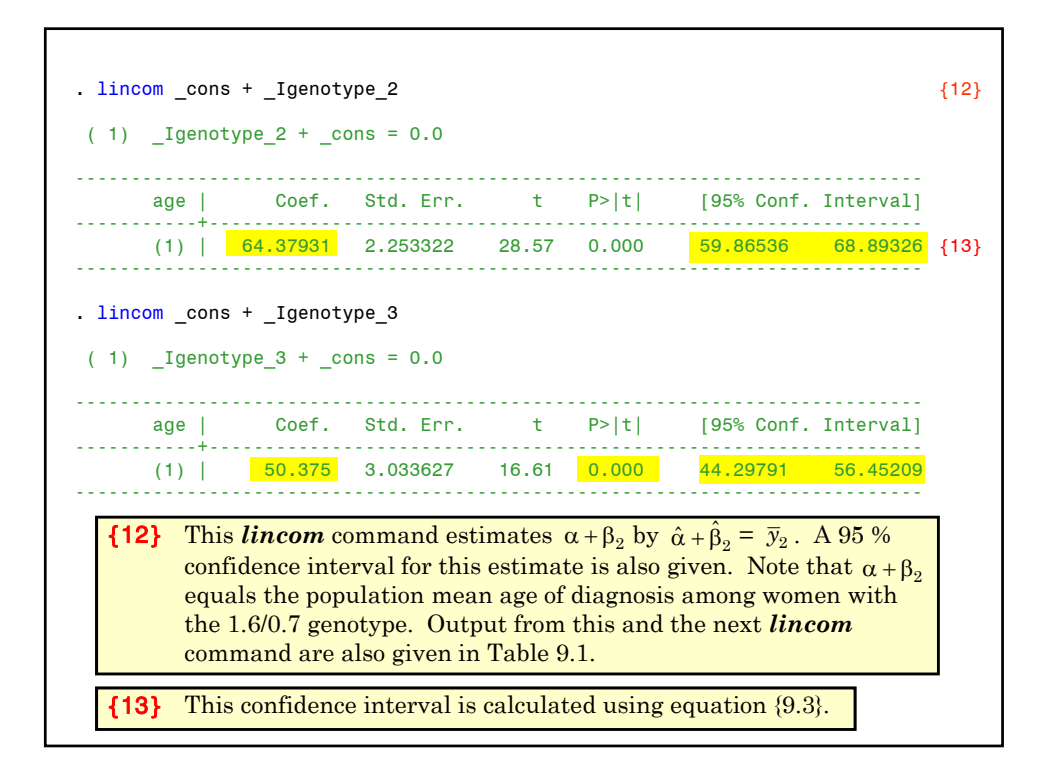

```
. lincom 3.genotype - 2.genotype {14}
(1) - 2.genotype + 3.genotype = 0.0------------------------------------------------------------------------------
         age | Coef. Std. Err. t P>|t| [95% Conf. Interval]
-------------+----------------------------------------------------------------
         (1) | -14.00431 3.778935 -3.71 0.000 -21.57443 -6.434194 
------------------------------------------------------------------------------
. *
. * Perform a Kruskal-Wallis analysis of variance
. \star. * Statistics > Nonparametric... > Tests of hypotheses > Kruskal-Wallis...<br>. kwallis age, by(genotype) {15}
. kwallis age, by(genotype)
Test: Equality of populations (Kruskal-Wallis test)
  +---------------------------+
  | genotype | Obs | Rank Sum<br>|----------+-----+----------
  |----------+-----+----------|
  | 1.6/1.6 | 14 | 494.00 |
  | 1.6/0.7 | 29 | 999.50 |
  | 0.7/0.7 | 16 | 276.50 |
  +---------------------------+
chi\text{-} squared = 12.060 with 2 d.f.
probability = 0.0024
chi-squared with ties = \sqrt{12.073} with 2 d.f.
probability = 0.0024
```
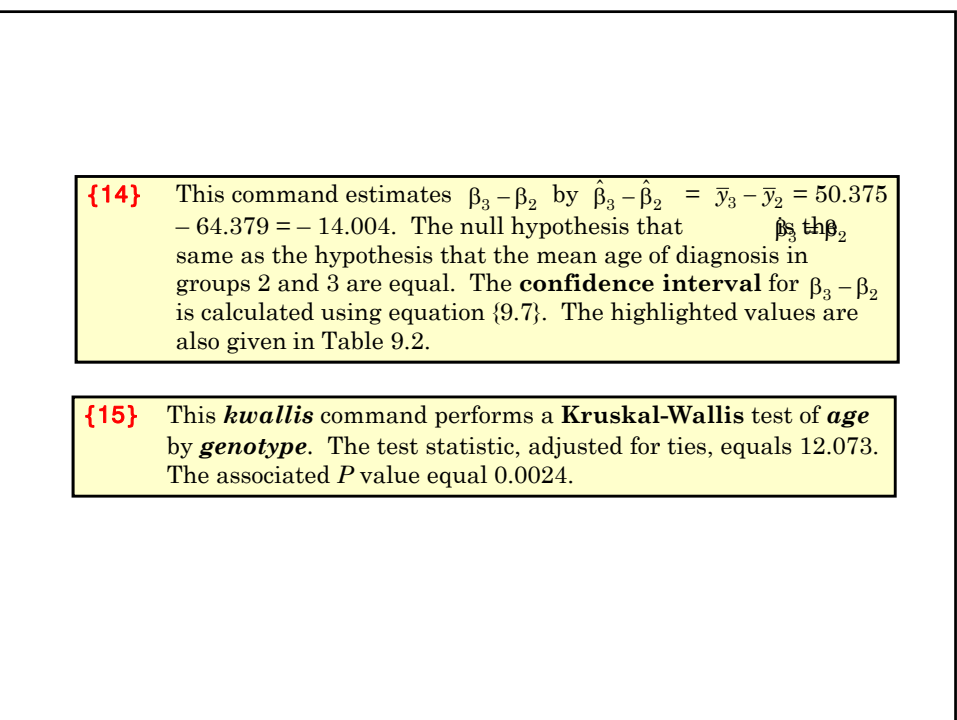

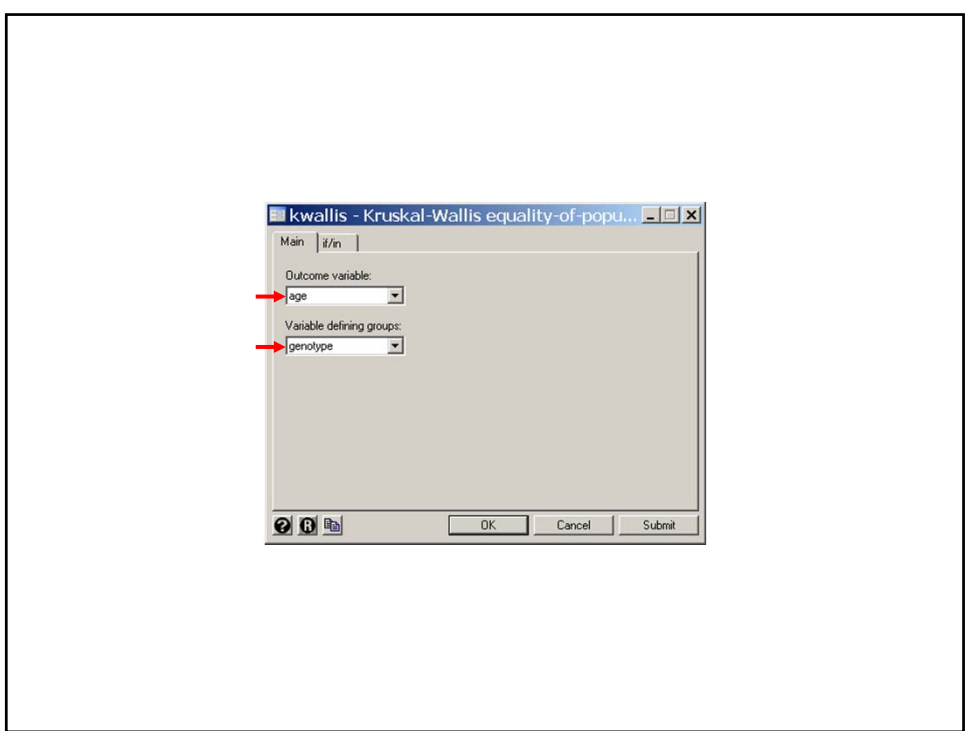

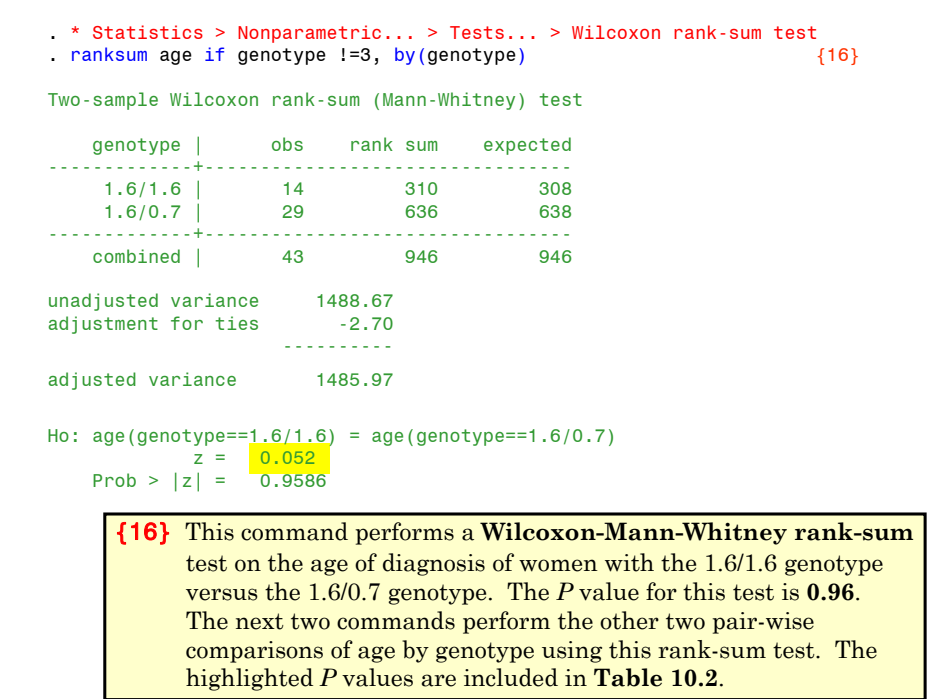

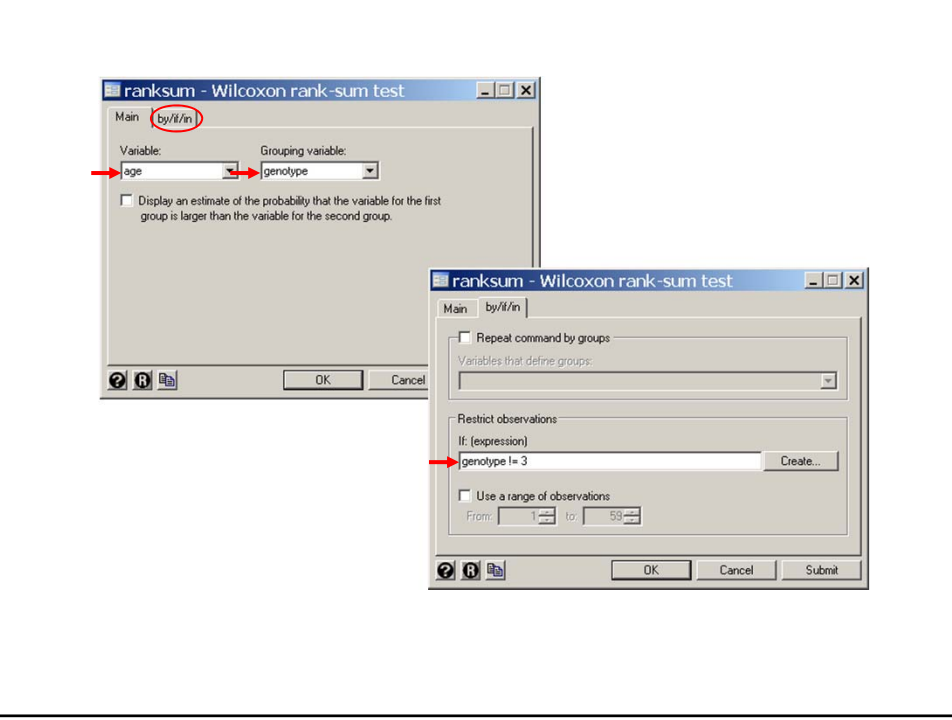

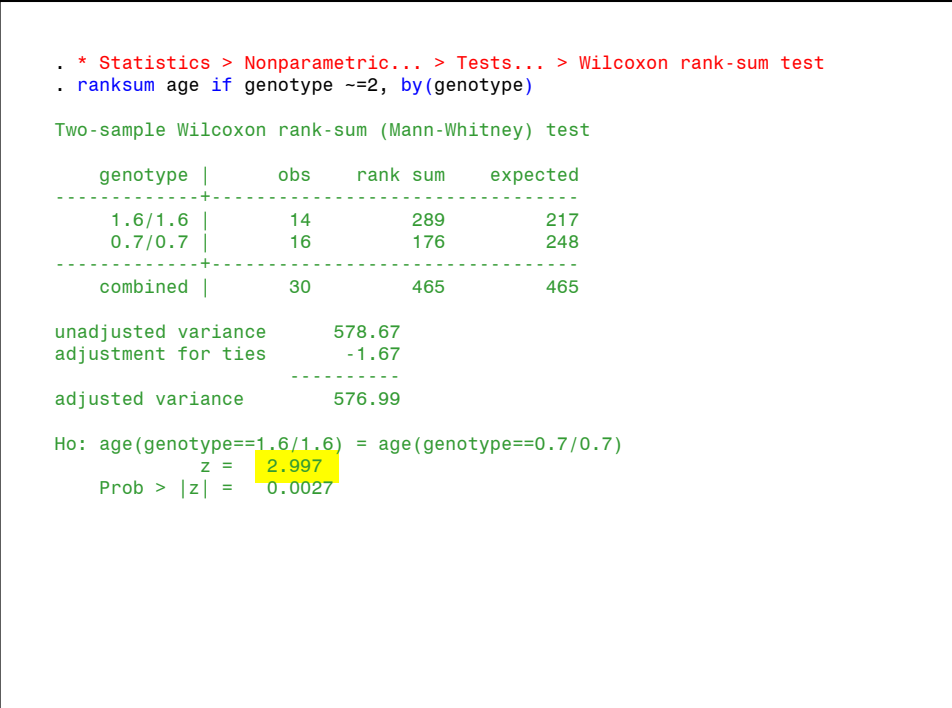

. \* Statistics > Nonparametric... > Tests... > Wilcoxon rank-sum test . ranksum age if genotype -= 1, by (genotype) Two-sample Wilcoxon rank-sum (Mann-Whitney) test genotype | obs rank sum expected -------------+--------------------------------- 1.6/0.7 | 29 798.5 667 0.7/0.7 | 16 236.5 368 -------------+-------------------------------- combined | 45 1035 1035 unadjusted variance 1778.67<br>adjustment for ties -2.23 adjustment for ties -2.23 --------- adjusted variance 1776.44 Ho: age(genotype==1.6/0.7) = age(genotype==0.7/0.7) z = <mark>3.120</mark> Prob >  $|z| = 0.0018$ 

```
. * Statistics > Nonparametric... > Tests of hypotheses > Kruskal-Wallis...
. kwallis age if genotype ~=1, by(genotype) {17}
Test: Equality of populations (Kruskal-Wallis test)
 +---------------------------+
  | genotype | Obs | Rank Sum |
         |----------+-----+----------|
  | 1.6/0.7 | 29 | 798.50 |
  | 0.7/0.7 | 16 | 236.50 |
  +---------------------------+
chi-squared = 9.722 with 1 d.f.
probability = 0.0018
chi-squared with ties = 9.734 with 1 d.f.
probability = 0.0018
{17} This command repeats the preceding command using the 
       Kruskal-Wallis test. This test is equivalent to the rank-sum 
       test when only two groups are being compared. Note that the P
       values from these tests both equal 0.0018.
```
### **9. Two-Way Analysis of Variance, Analysis of Covariance, and Other Models**

Fixed-effects analyses of variance generalize to a wide variety of complex models. For example, suppose that hypertensive patients were treated with either a placebo, a diuretic alone, a beta-blocker alone, or with both a diuretic and a beta-blocker. Then a model of the effect of treatment on diastolic blood pressure (DBP) might be

$$
y_i = \alpha + \beta_1 x_{i1} + \beta_2 x_{i2} + \varepsilon_i
$$
 (9.11)

where

 $\alpha$ ,  $\beta_1$  and  $\beta_2$  are unknown parameters,

$$
x_{i1} = \begin{cases} 1: & i^{th} \text{ patient is on a duretic} \\ 0: & \text{otherwise} \end{cases}
$$
  

$$
x_{i2} = \begin{cases} 1: & i^{th} \text{ patient is on a beta-blocker} \\ 0: & \text{otherwise} \end{cases}
$$

- is the DBP of the *i*th patient after some standard interval therapy , and *yi*
- are error terms that are independently and normally  $\varepsilon_i$  are error terms that are independently and normally distributed with mean zero and standard deviation  $\sigma$

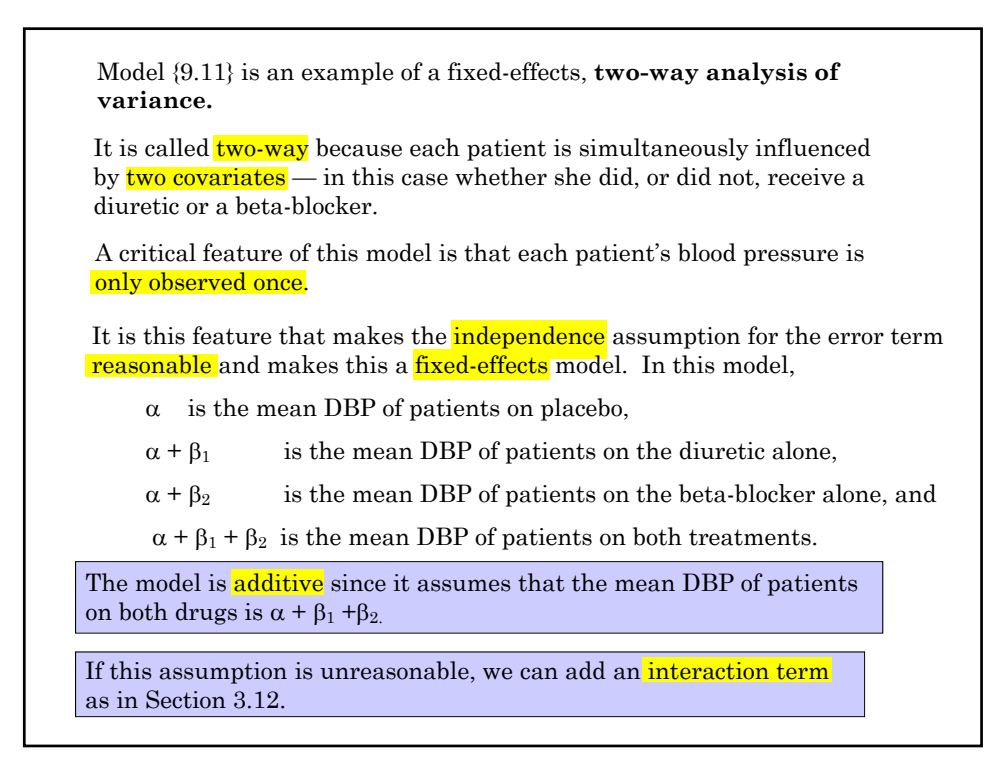

### **10. Fixed Effects Analysis of Covariance**

This refers to linear regression models with both *categorical and continuous* covariates. Inference from these models is called **analysis of covariance.**

For example, we could add the patient's age to model (9.11). This gives

 $y_i = \alpha + \beta_1 x_{i1} + \beta_2 x_{i2} + \beta_3 \times age_i + \varepsilon_i$  ${9.12}$ 

where  $age_i$  is the  $i<sup>th</sup>$  patient's age,  $\beta_3$  is the parameter associated with age, and the other terms are as defined in model {9.11}. The analysis of model {9.12} would be an example of analysis of covariance.

These models no longer need the special consideration that they received in years passed and can be easily handled by the *regress* command.

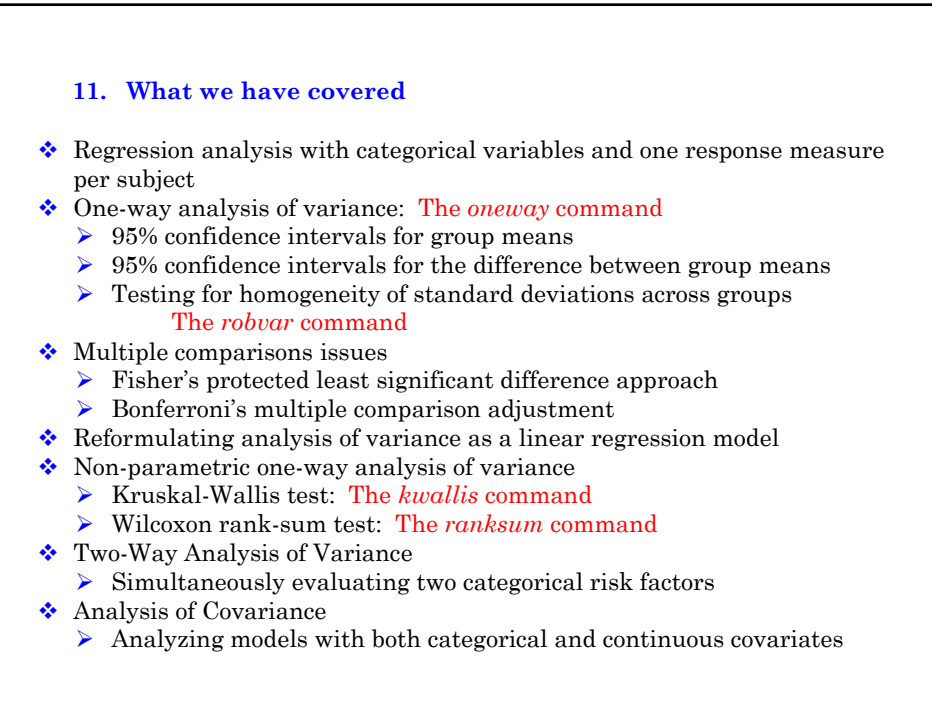

### **Cited Reference**

Parl FF, Cavener DR, Dupont WD. Genomic DNA analysis of the estrogen receptor gene in breast cancer. *Breast Cancer Research and Treatment* 1989;14:57-64.

**For additional references on these notes see.**

Dupont WD. *Statistical Modeling for Biomedical Researchers: A Simple Introduction to the Analysis of Complex Data. 2nd ed.* Cambridge, U.K.: Cambridge University Press; 2009.